#### $<<$ AutoCAD 2010  $>$

 $<<$ AutoCAD 2010  $>>$ 

- 13 ISBN 9787115227706
- 10 ISBN 7115227705

出版时间:2010-7

页数:238

PDF

更多资源请访问:http://www.tushu007.com

### $<<$ AutoCAD 2010  $>$

AutoCAD 2010 AutoCAD

 $11$ , and  $\alpha$  autoCAD

AutoCAD<br>1 10

 $1 \t10$ 

 $\mathop{\rm AutoCAD}\nolimits$ 

# $\sim$  <AutoCAD 2010  $\rightarrow$

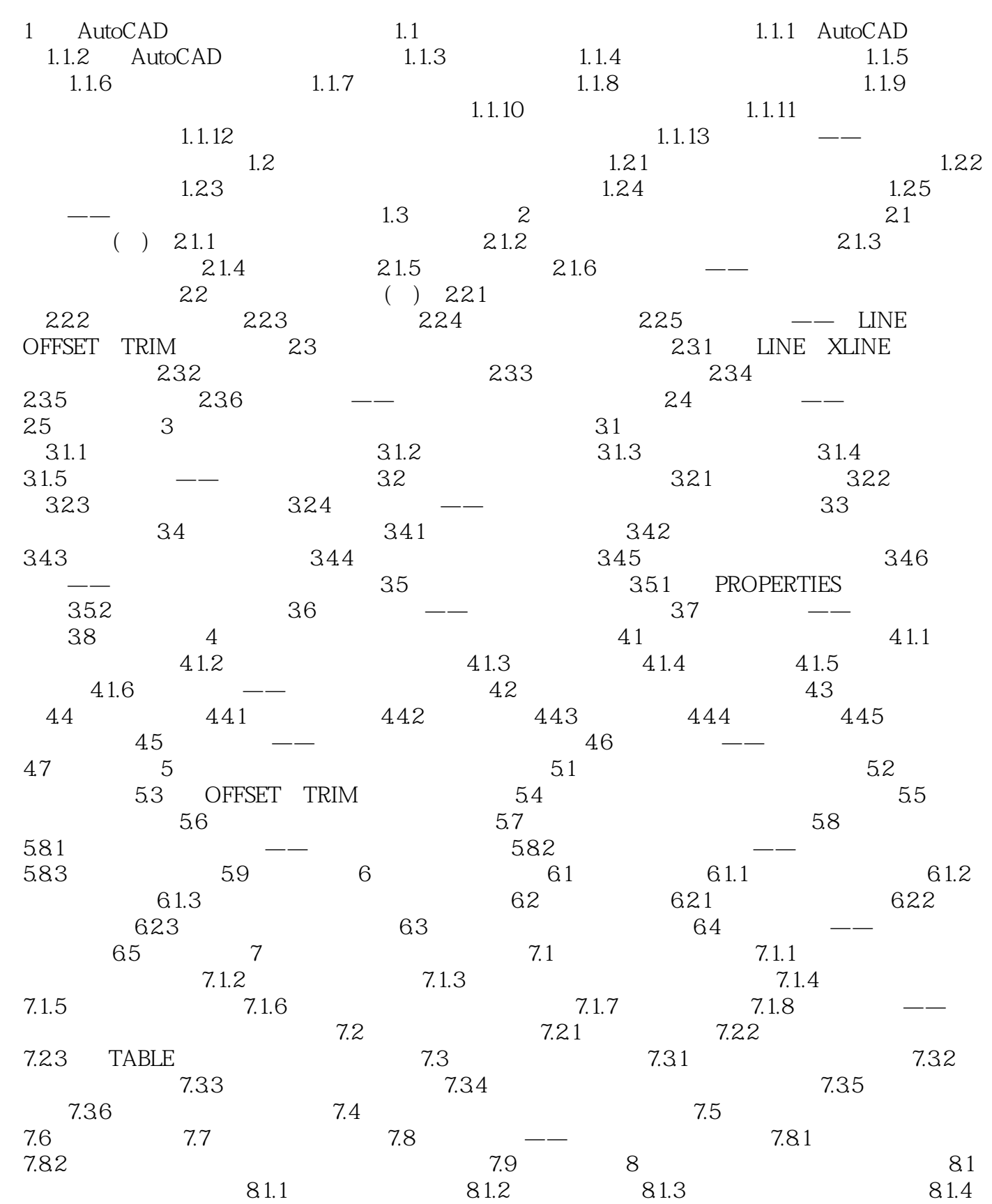

## $\sim$  <AutoCAD 2010  $\rightarrow$

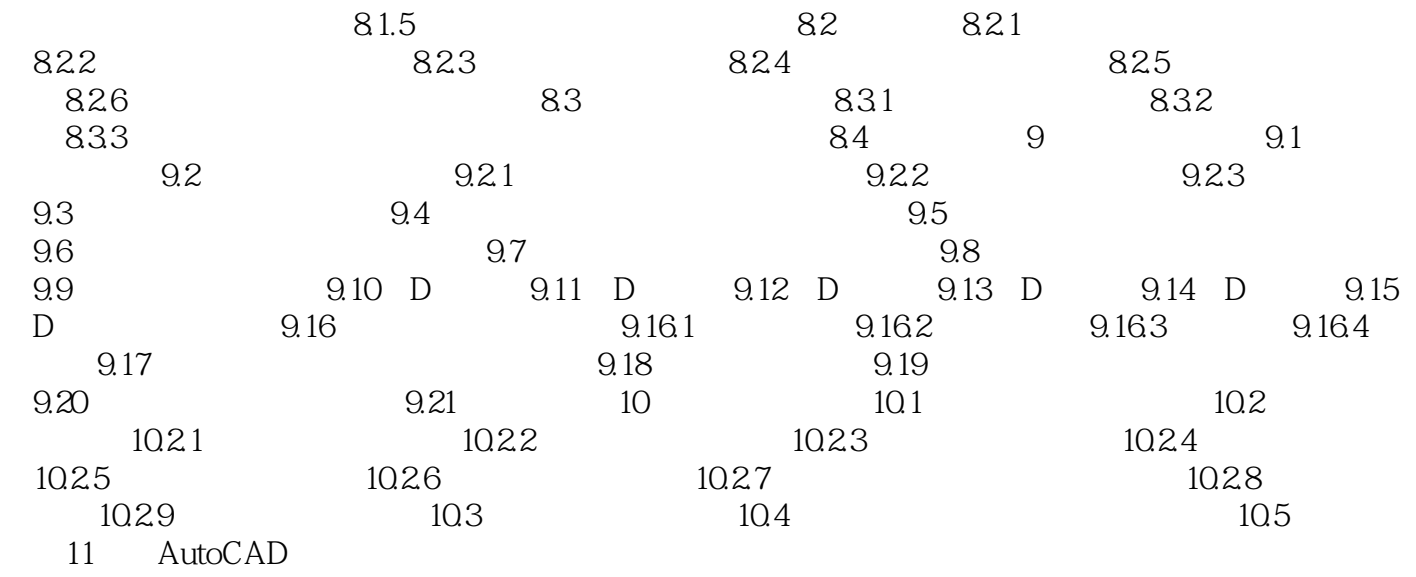

### $<<$ AutoCAD 2010  $>$

本站所提供下载的PDF图书仅提供预览和简介,请支持正版图书。

更多资源请访问:http://www.tushu007.com